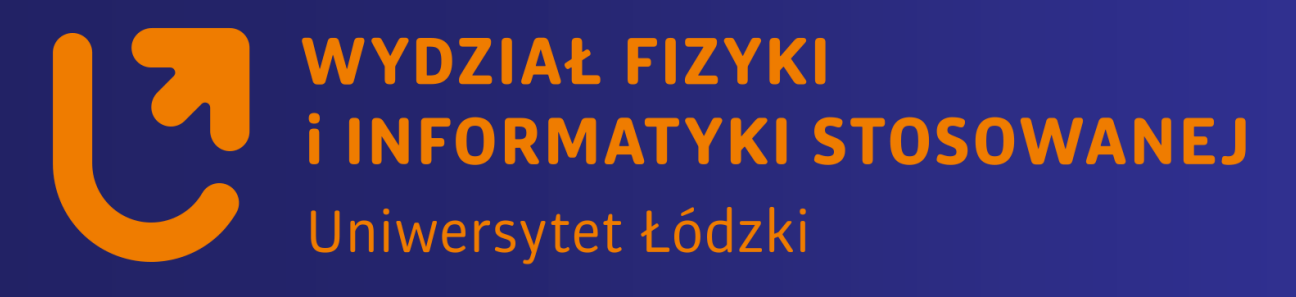

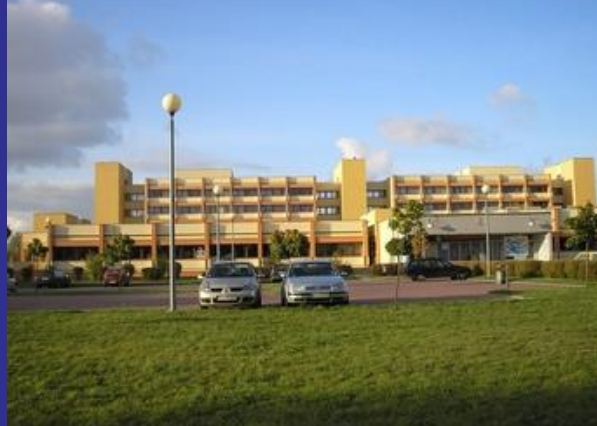

# *Systemy wbudowane*

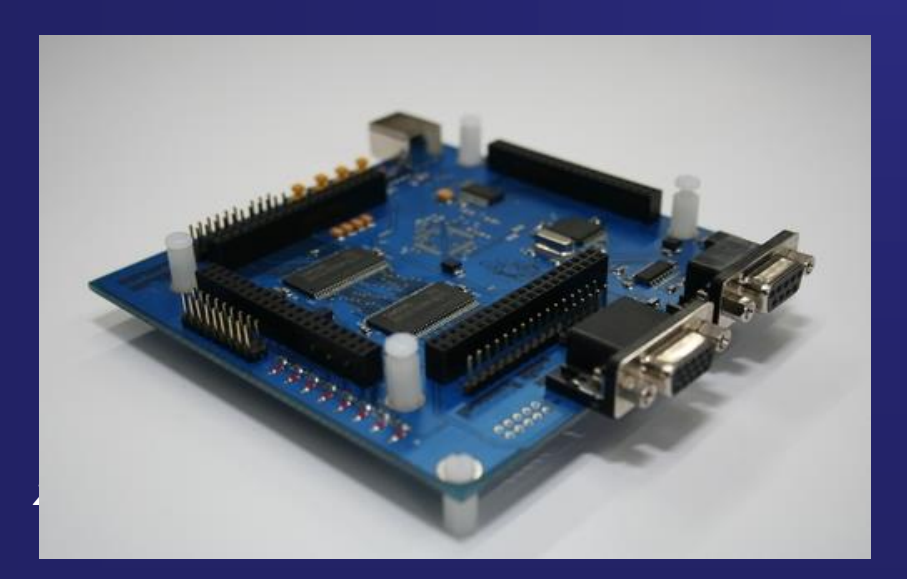

*https://std2.phys.uni.lodz.pl/mikroprocesory/*

#### *Witold Kozłowski*

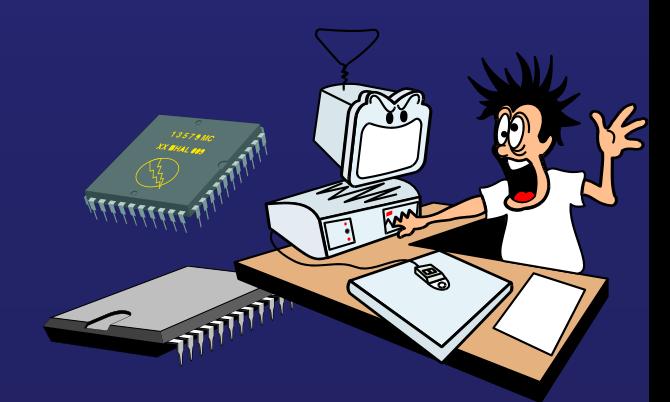

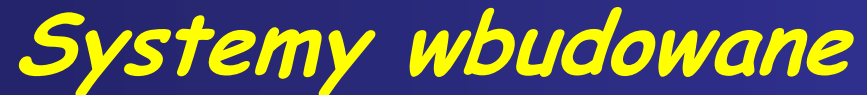

#### **Kierunek: Informatyka PRACOWNIA DYDAKTYCZNA**

**Uwaga !!!**

**Proszę o wyłączenie telefonów komórkowych**

**na wykładzie i laboratorium**

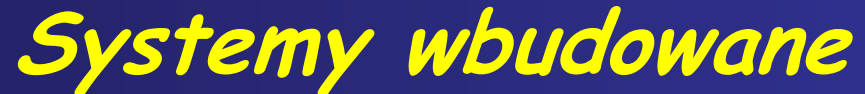

**Kierunek: Informatyka PRACOWNIA DYDAKTYCZNA**

**Wykład 8. Magistrala 1-Wire Pomiar temperatury** 

#### **Temperatura**

**Temperatura to funkcja stanu w termodynamice, która podobnie jak ciepło jest związana ze średnią energią kinetyczną ruchu i drgań wszystkich cząsteczek tworzących dany układ.**

**Temperatura jest miarą "chęci" do dzielenia się ciepłem. Jeśli dwa ciała mają tę samą temperaturę, to w bezpośrednim kontakcie nie przekazują sobie ciepła, gdy zaś mają różną temperaturę, to następuje przekazywanie ciepła z ciała o wyższej temperaturze do ciała o niższej - aż do wyrównania się temperatur obu ciał. II zasada termodynamiki**

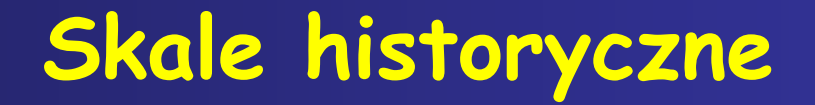

**Pierwsi konstruktorzy termometrów i skal temperatur opierali swe skale na znanych im zjawiskach, najczęściej przyjmowano, że zmiana temperatury jest proporcjonalna do zmiany objętości cieczy (alkoholu, rtęci).**

**W skalach tych przyjmowano za odniesienie temperaturę dwóch zjawisk, które zachodzą zawsze w tej samej temperaturze. W skali Celsjusza przyjmuje się, że 0°C odpowiada temperaturze krzepnięcia wody, 100°C to temperatura wody wrzącej pod normalnym ciśnieniem**

**(choć Celsjusz pierwotnie przyjmował odwrotnie!!! ).**

**W takich skalach istnieją temperatury ujemne.**

#### **Termodynamiczna skala temperatury**

**Fizycy badając własności gazów zauważyli, że we wszystkich wzorach do temperatury w skali Celsjusza trzeba zawsze dodawać stałą wartość 273,15 dlatego wprowadzono skalę temperatur, zwaną bezwzględną lub absolutną. Skalę tą określono na podstawie równania stanu gazu idealnego**

#### **(równanie Clapeyrona):** *p·v = n·R·T*

**Temperaturę określa się na podstawie pomiaru ciśnienia i objętości gazu idealnego.**

**Skala bezwzględna temperatury określa temperaturę 0 jako taką temperaturę gazu idealnego, w której gaz przy zadanym ciśnieniu będzie miał zerową objętość, co odpowiada temu, że w tej temperaturze wszelki ruch cząsteczek gazu ustaje.**

**W rzeczywistości jednak objętości cząsteczek gazu są niezerowe, oznacza to, że rzeczywistym termometrem gazowym nie można mierzyć dowolnie niskich temperatur.**

#### **Termodynamiczna skala temperatury**

**Temperatura zera bezwzględnego jest najniższą temperaturą jaką mogą uzyskać ciała, w temperaturze tej wszystkie cząstki substancji mają najmniejszą możliwą energię, według mechaniki klasycznej ruch cząsteczek całkowicie ustaje, a według statystycznej mechaniki kwantowej wszystkie cząsteczki znajdują się w swoim stanie podstawowym wykonując tzw. drgania zerowe.**

**W temperaturze zera bezwzględnego wszystkie ciała są w stanie stałym, wyjątkiem jest hel który w pewnym zakresie ciśnienia pozostaje cieczą w dowolnie niskich temperaturach.**

Kelwin - jest standardową jednostką temperatury przyjętą w Układzie SI i uznawaną przez cały świat naukowo-techniczny

#### **Jednostki temperatur**

**Najczęściej używaną w Polsce i wielu innych krajach jednostką temperatury są stopnie Celsjusza.**

**Wzór do przeliczania stopni Celsjusza na Kelwiny jest następujący:**

 $T[K] = t[^{\circ}C] + 273.15$ 

**W USA, w dalszym ciągu używa się stopni Fahrenheita. W tej skali temperatura zamarzania wody jest równa 32 °F a wrzenia 212 °F. Wzór przeliczający stopnie Fahrenheita na stopnie Celsjusza:**

 $t[^{\circ}C] = (5/9) \cdot (t_F[^{\circ}F] - 32)$ 

## **Jednostki temperatur**

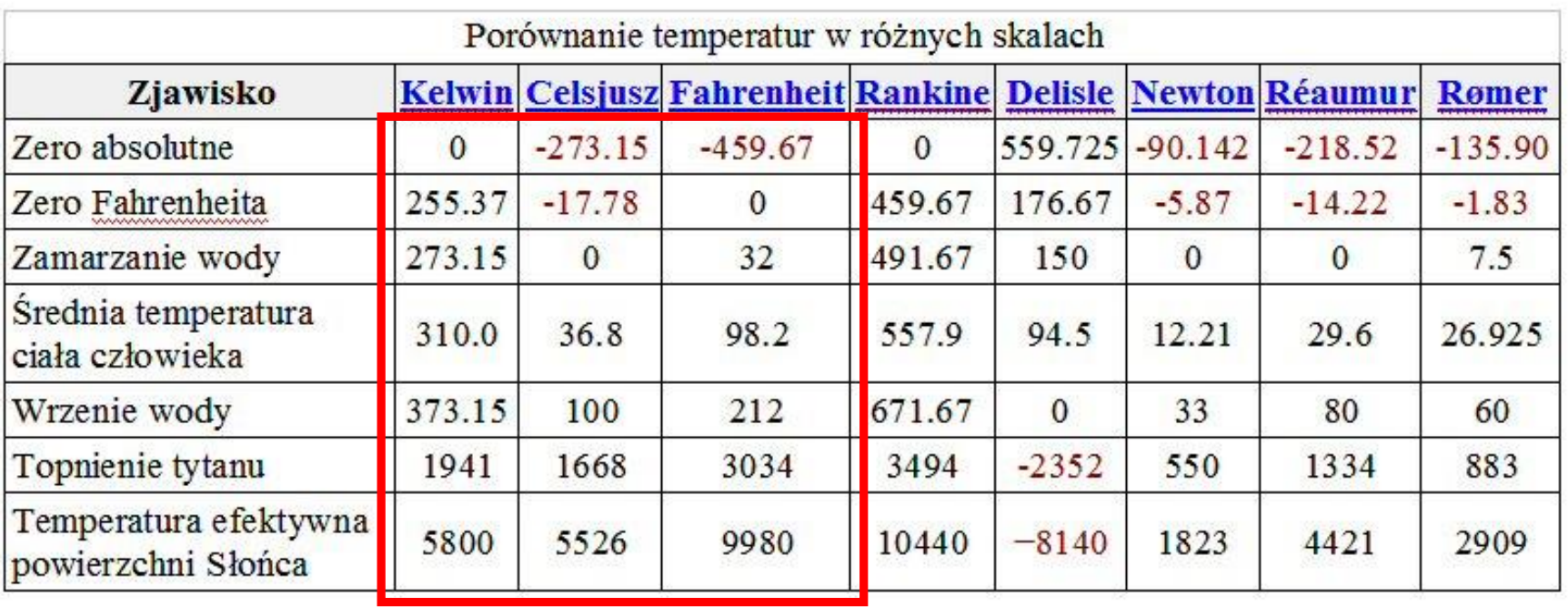

#### **Pomiar temperatury**

**Jest realizowany na wiele sposobów. W zależności od interakcji pomiędzy badanym obiektem pomiarowym a czujnikiem pomiarowym wyróżnić można:**

> •**pomiar dotykowy**  •**pomiar bezdotykowy**

**W zależności od wykorzystanych do pomiaru własności fizycznych czujnika pomiarowego wyróżnić można pomiar z wykorzystaniem zjawiska:**

> •**odkształcenia bimetalu,** •**wytwarzania napięcia elektrycznego na styku dwóch metali (termopara),** •**zmiany rezystancji elementu (termistor),** •**zmiany parametrów złącza półprzewodnikowego (termometr diodowy)** •**zmiany objętości cieczy, gazu, lub długości ciała stałego (termometr,termometr cieczowy),** •**zmiana barwy - barwa żaru, barwa nalotowa stali, farba zmieniająca kolor pod wpływem temperatury,** •**stożki Segera.**

#### **Układ DS1820**

#### DS1820

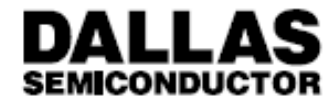

#### **DS1820** 1-Wire™ Digital Thermometer

#### **FEATURES**

- . Unique 1-Wire<sup>TM</sup> interface requires only one port pin for communication
- . Multidrop capability simplifies distributed temperature sensing applications
- · Requires no external components
- Can be powered from data line
- · Zero standby power required
- · Measures temperatures from -55°C to +125°C in 0.5°C increments. Fahrenheit equivalent is -67°F to +257°F in 0.9°F increments
- · Temperature is read as a 9-bit digital value.
- Converts temperature to digital word in 200 ms (typ.)
- · User-definable, nonvolatile temperature alarm settinas
- Alarm search command identifies and addresses devices whose temperature is outside of programmed limits (temperature alarm condition)
- · Applications include thermostatic controls, industrial systems, consumer products, thermometers, or any thermally sensitive system

#### PIN ASSIGNMENT

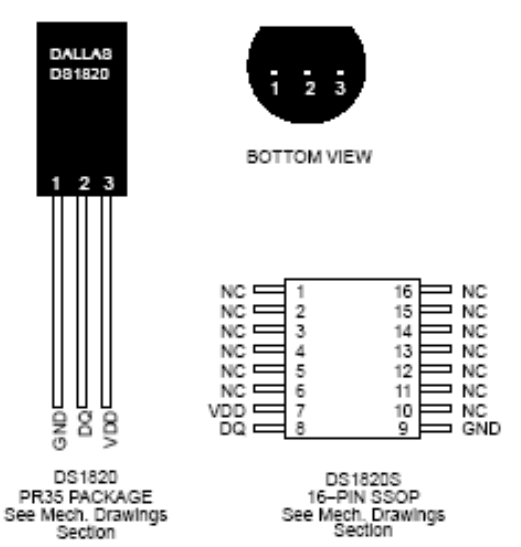

#### PIN DESCRIPTION

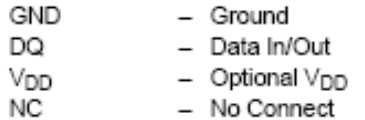

### **Magistrala 1-Wire**

**Magistrala 1-wire została zaprojektowana przez firmę DALLAS Semiconductor (teraz Maxim) jest ona przeznaczona do przesyłania informacji pomiędzy układem** *Master* **(mikrokontroler) i układami** *Slave* **za pomocą magistrali jednoprzewodowej (jeden przewód, nie należy pomijać linii masy).** DALLA8<br>D81820

**Magistrala 1-Wire korzysta z transmisji szeregowej, magistrala może być zaimplementowana na dwa sposoby:**

- **1. Stosując dwa przewody – wtedy używane są tylko linia DQ oraz masa. Zasilanie elementu jest dostarczane przez linię DQ. Gdy magistrala jest wolna na linii panuje +5V, co powoduje ładowanie wewnętrznego kondensatora. Zgromadzone napięcie jest wtedy wykorzystywane przez element podczas komunikacji. Takie rozwiązanie nazywane jest właśnie 1-Wire.**
- **2. Stosując 3 przewody – Vdd jest podłączone do zasilanie +5V. Reszta linii jest połączona jak przy komunikacji 1 przewodowej. To rozwiązanie zwane jest 2-Wire.**

**Linia masy nie jest zaliczana jako element magistrali przez Dallas-a.**

#### **Magistrala 1-Wire**

**Każde z urządzeń dołączonych do magistrali musi mieć wyjście typu otwarty dren, a linia sygnałowa jest połączona z plusem zasilania przez rezystor 2...5** *kom.*

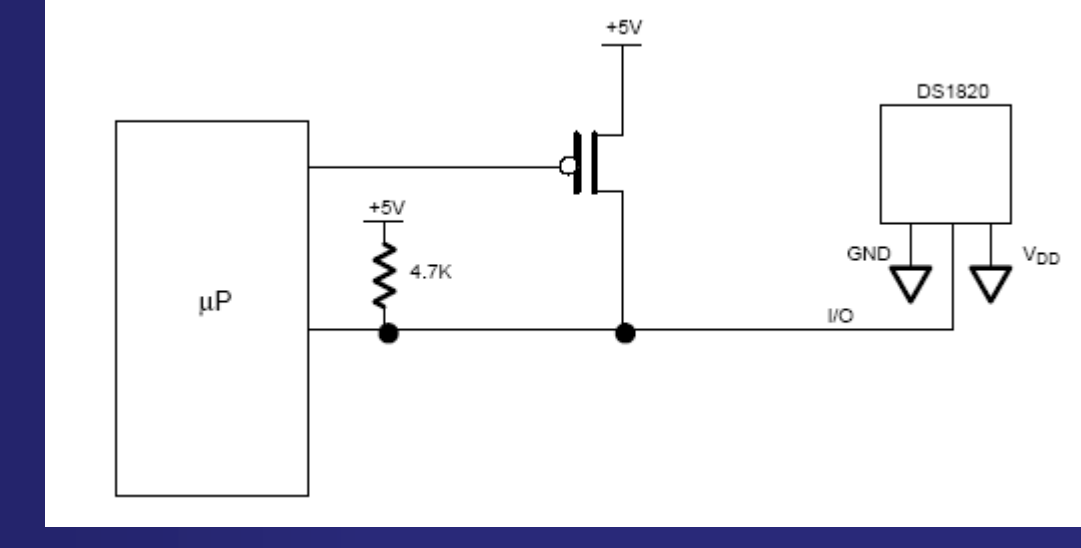

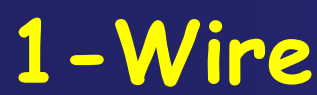

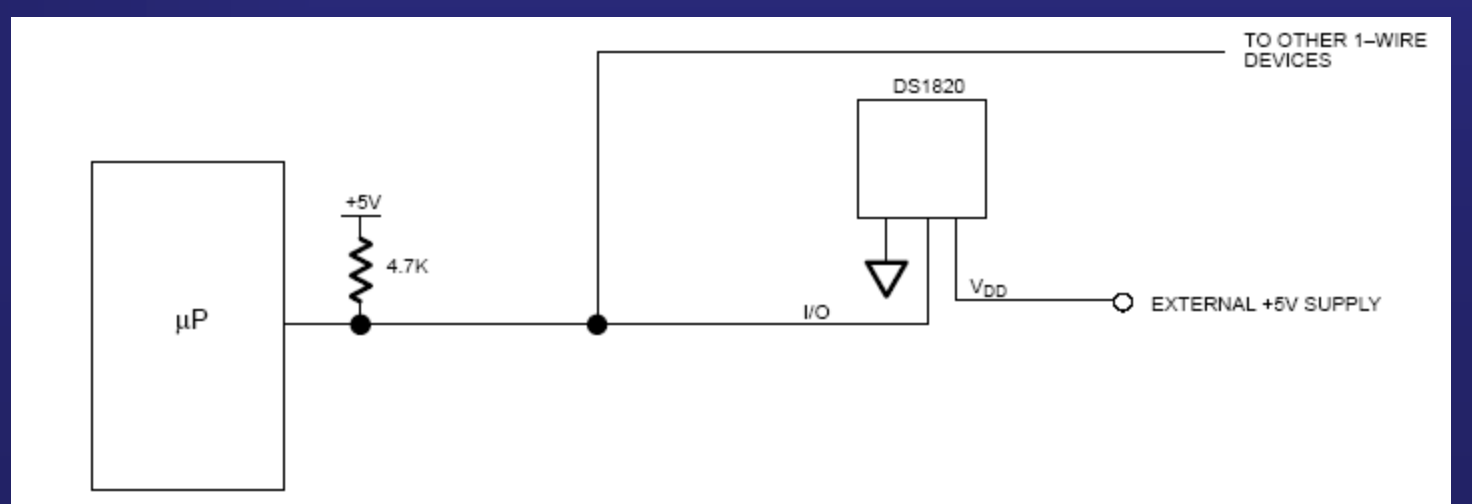

#### **2-Wire**

### **Dołączenie do płytki ZL2AVR czujnika DS1820**

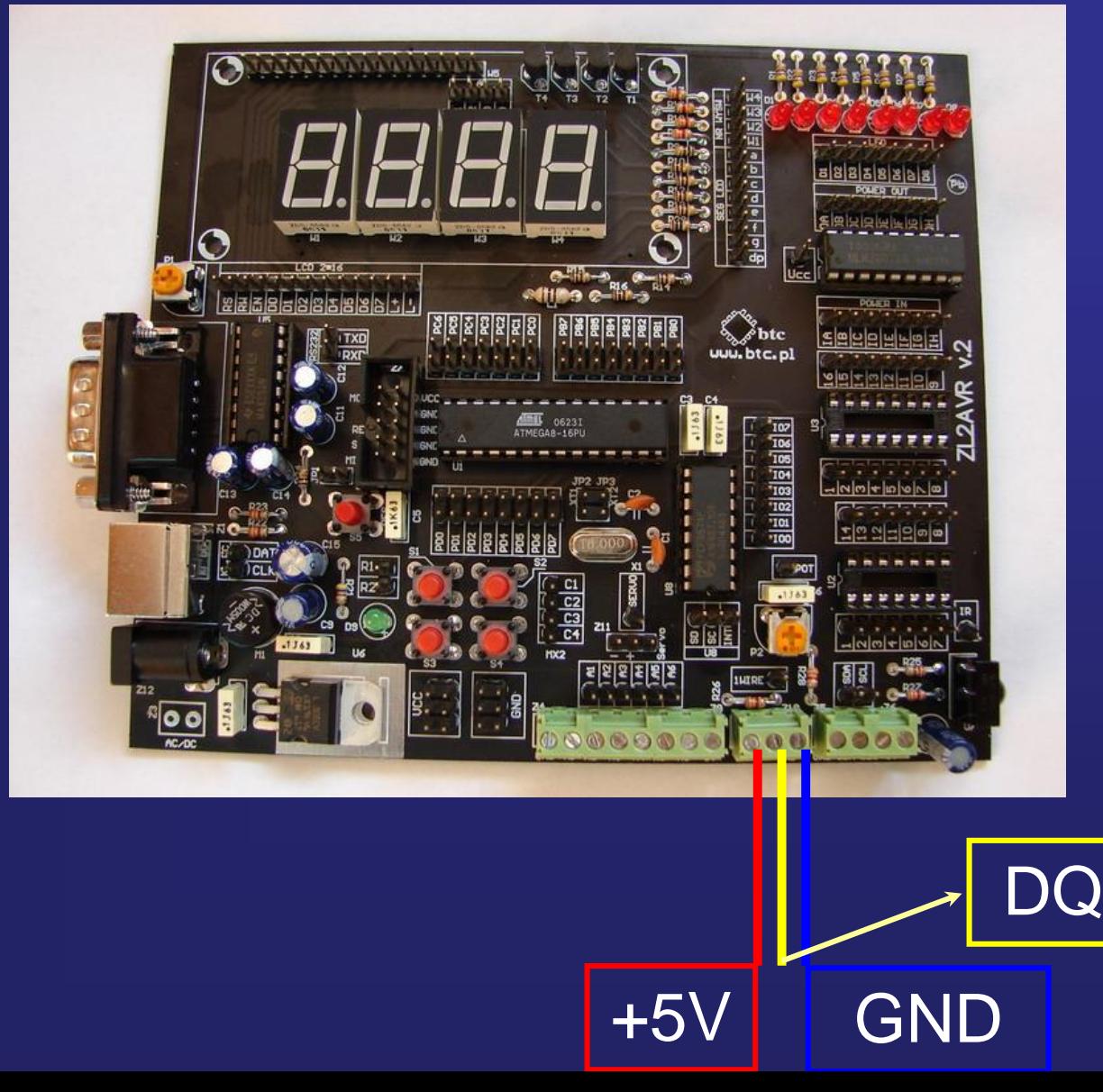

**2-Wire**

### **Czynności jakie należy wykonać podczas komunikacji z układem DS1820 do odczytania temperatury:**

- **1. Zerowanie (sygnał reset) magistrali 1- Wire**
- **2. Wpisanie numeru ID czujnika**
- **3. Wysłanie komendy pomiaru temperatury**
- **4. Opóźnienie około 750ms maksymalny czas konwersji wyniku pomiaru temperatury do postaci cyfrowej**
- **5. Ponowne zerowanie (sygnał reset) magistrali 1- Wire**
- **6. Wpisanie numeru ID czujnika**
- **7. Wywołanie komendy odczytania temperatury**
- **8. Odczytanie temperatury**
- **9. Zerowanie magistrali 1 - Wire**

#### **Układ DS1820 Konwersja wartości mierzonej temperatury na wartości binarne**

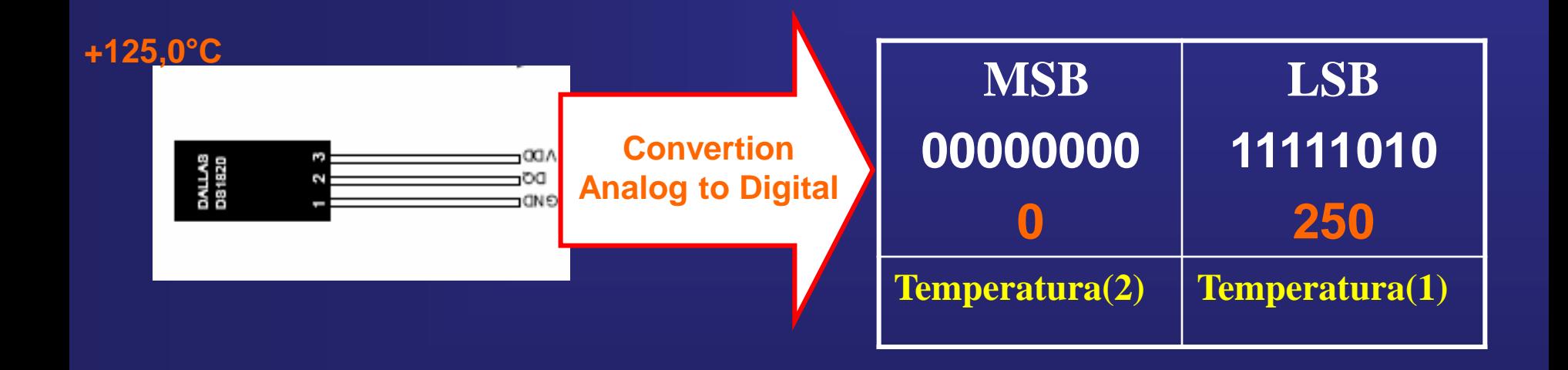

### **Układ DS1820 Konwersja wartości mierzonej temperatury w °C na wartości zapisane w bitach i dziesiętnie**

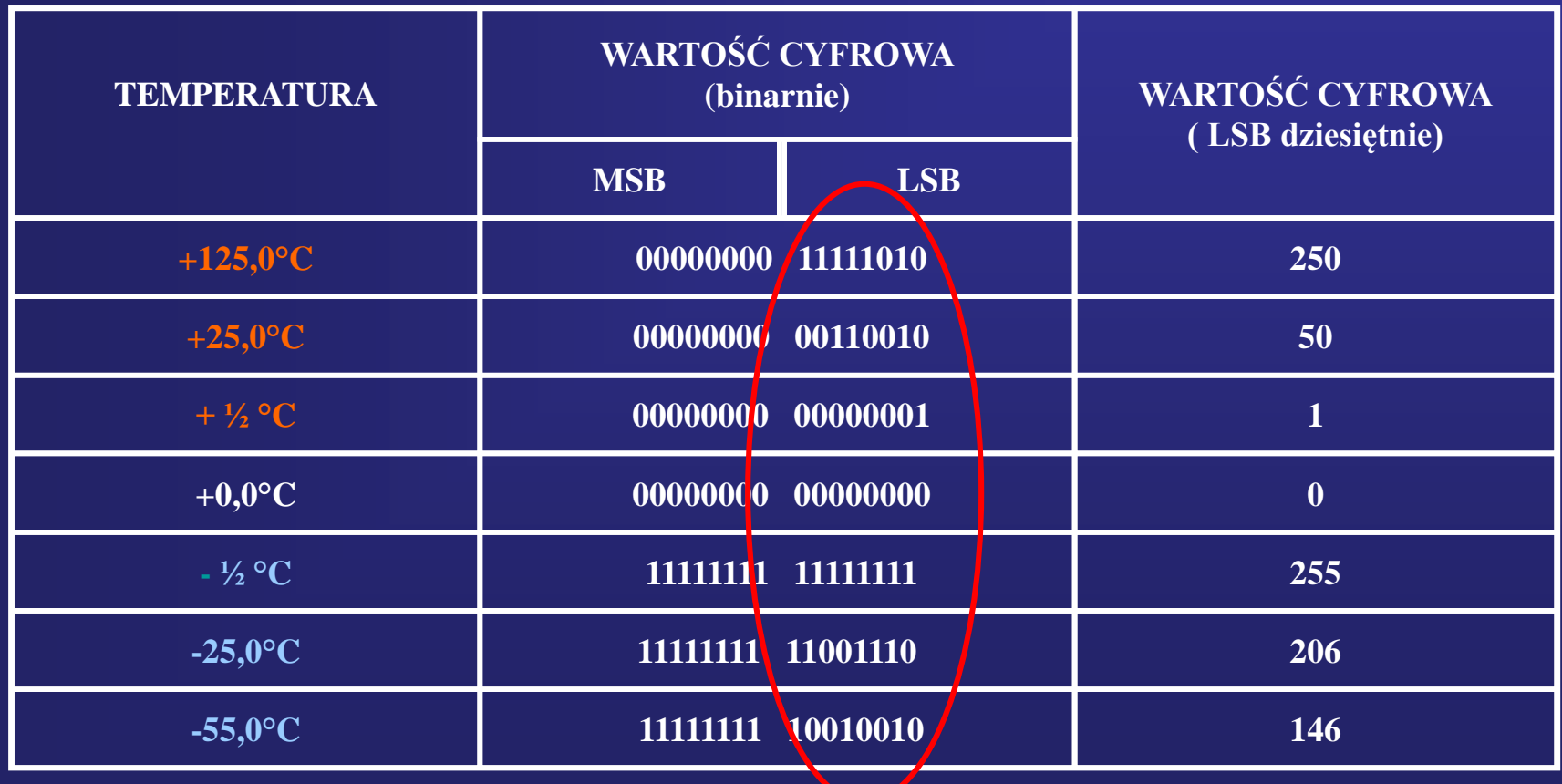

### **Przykład przeliczania zawartości rejestrów MSB, LSB przechowujących wartości bitowe na wartość temperatury**

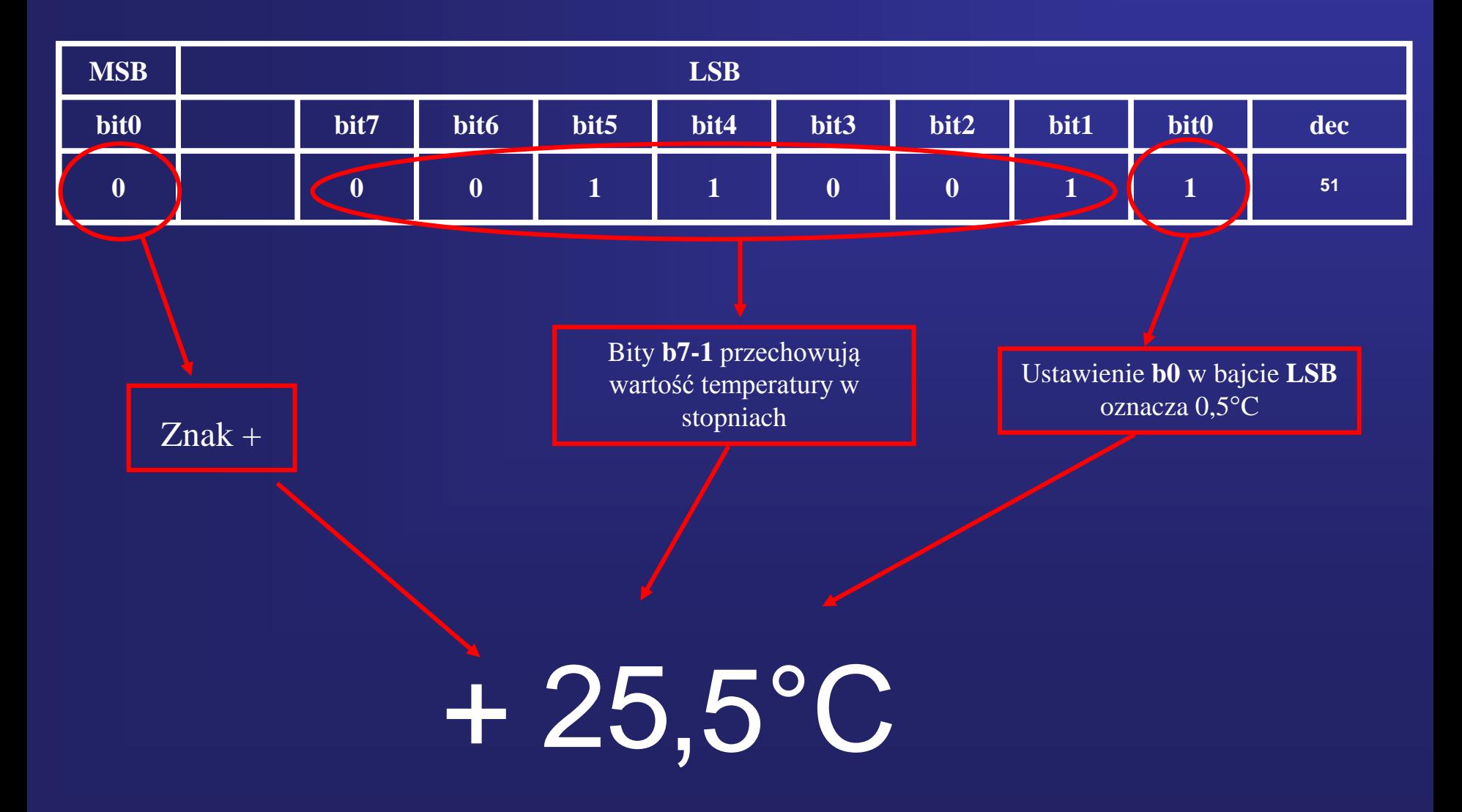

### **Przykład przeliczania zawartości rejestrów MSB, LSB przechowujących wartości bitowe na wartość temperatury**

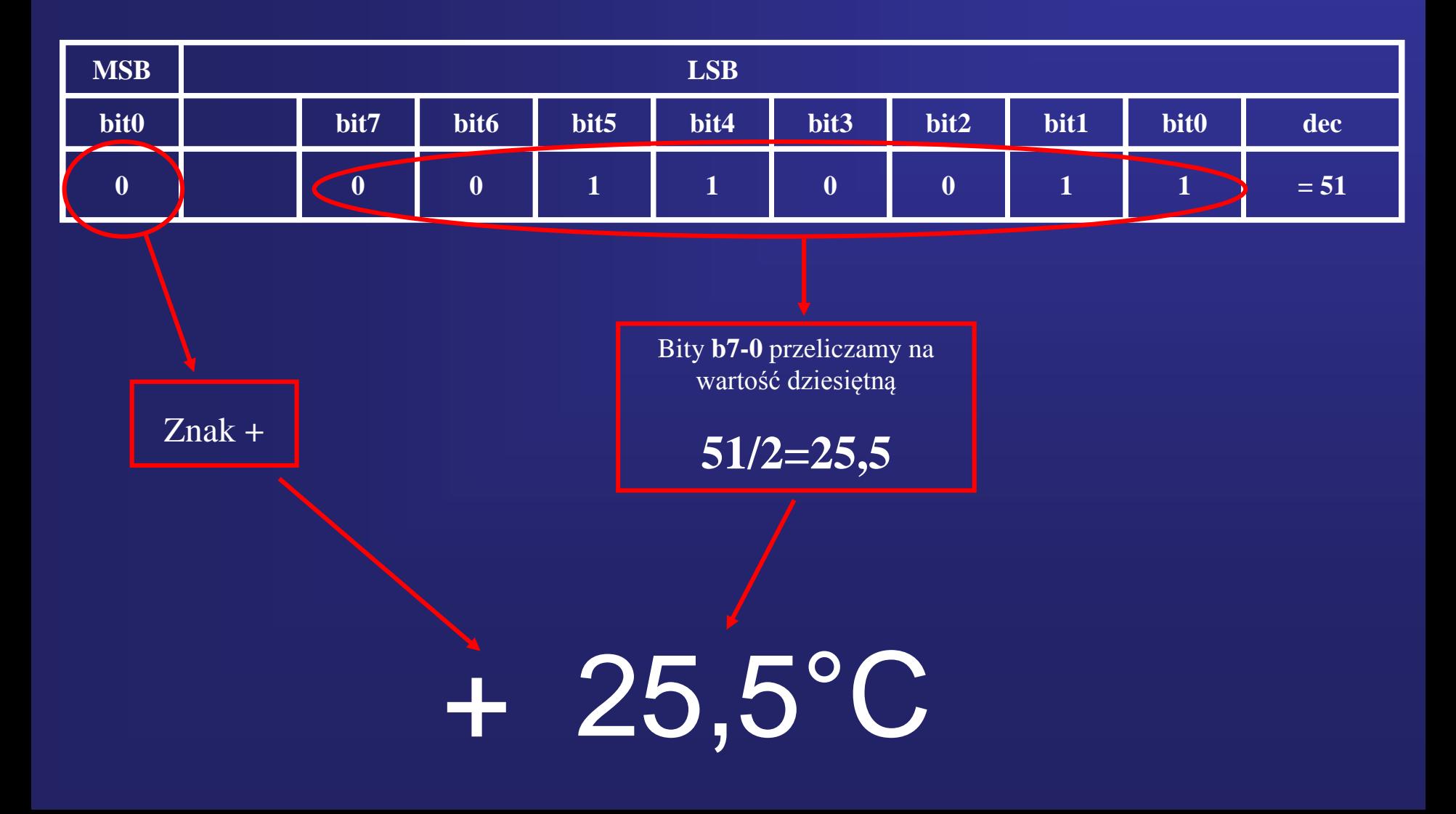

### **Przykład przeliczania zawartości rejestrów MSB, LSB przechowujących wartości bitowe na wartość temperatury**

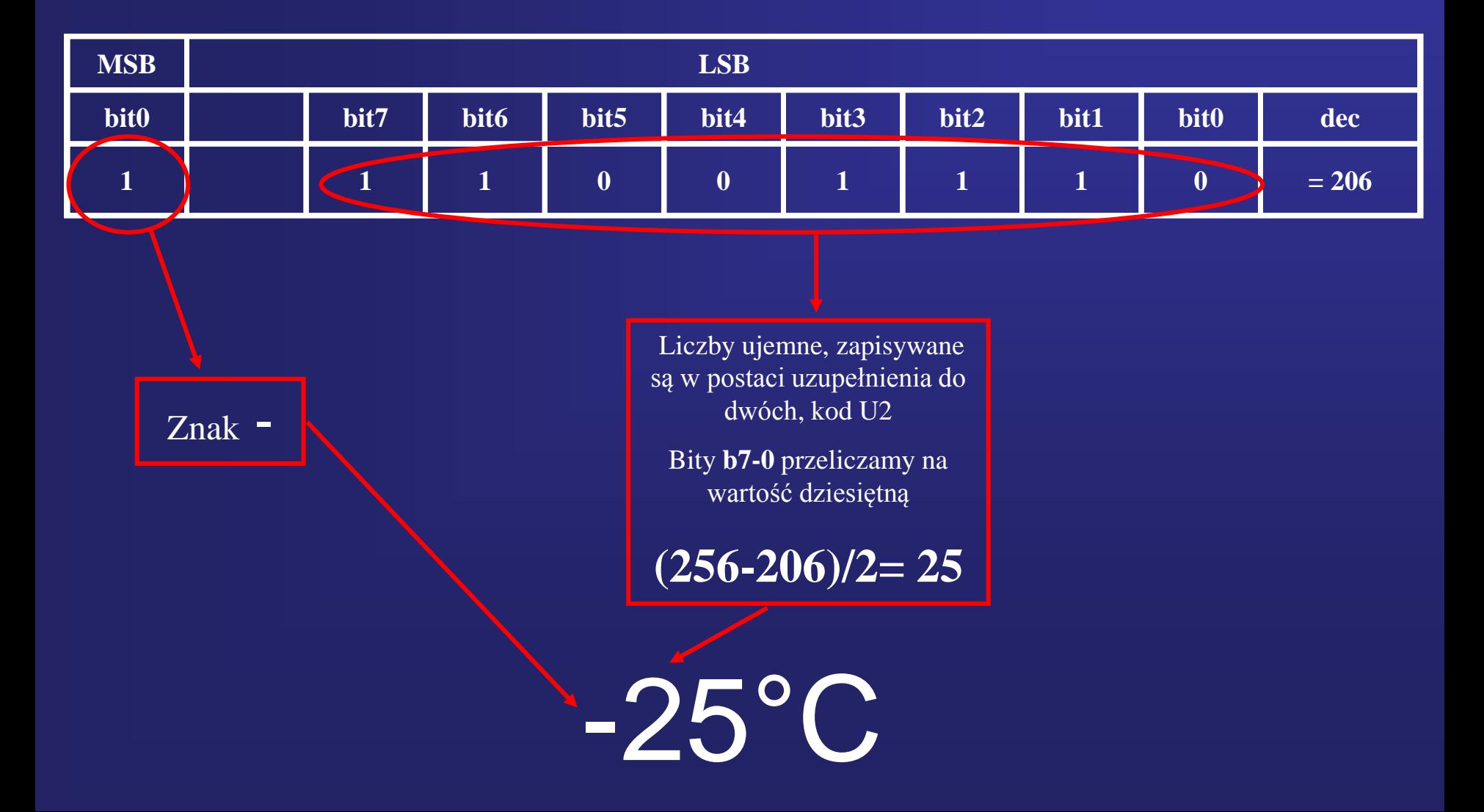

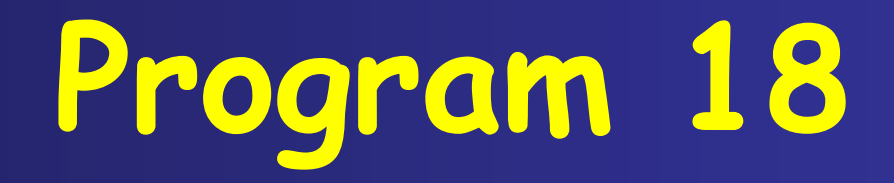

### **Przykład pomiaru temperatury używając układu DS1820 sterowanego magistralą 1-Wire**

#### Schemat dołączenia do mikrokontrolera jednego czujnika DS1820

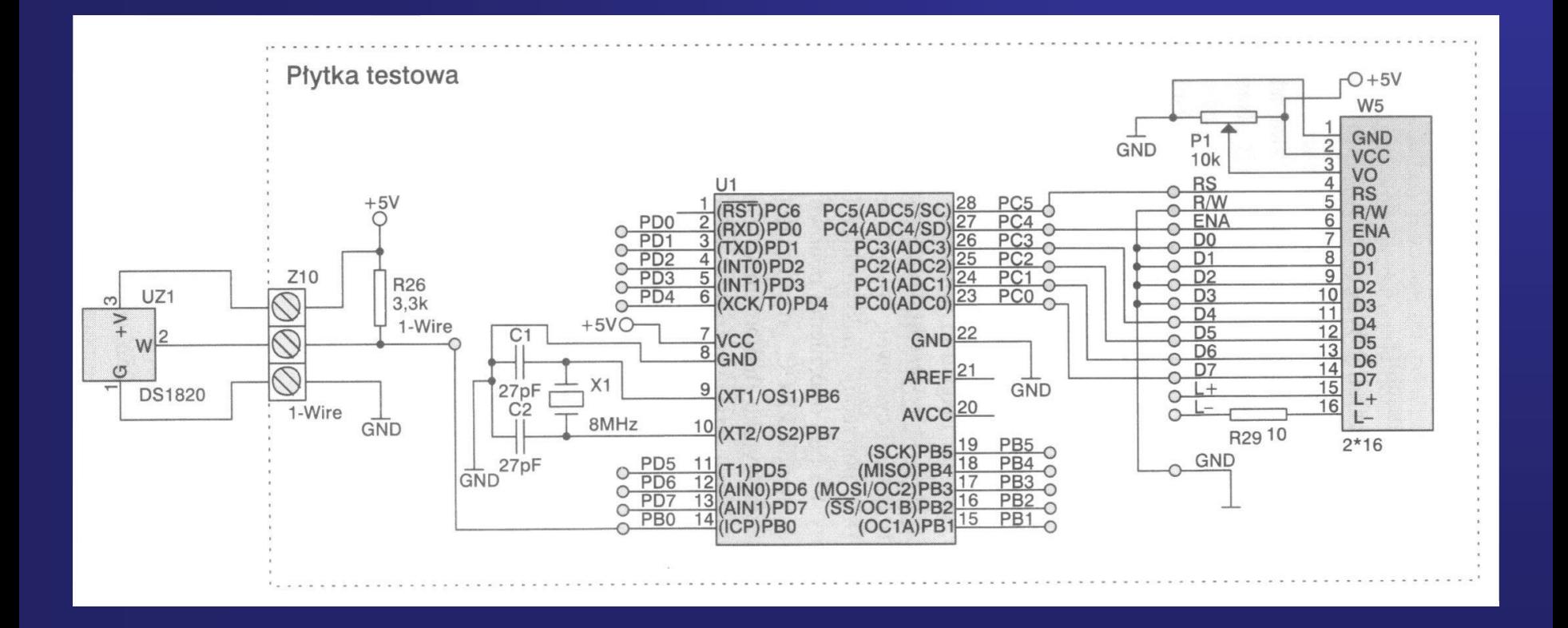

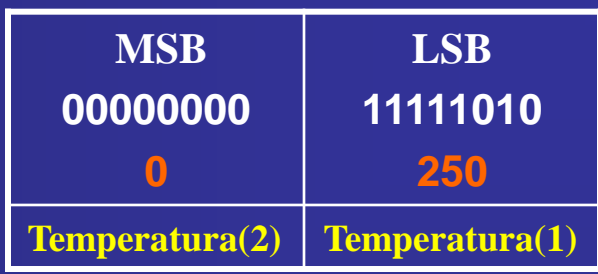

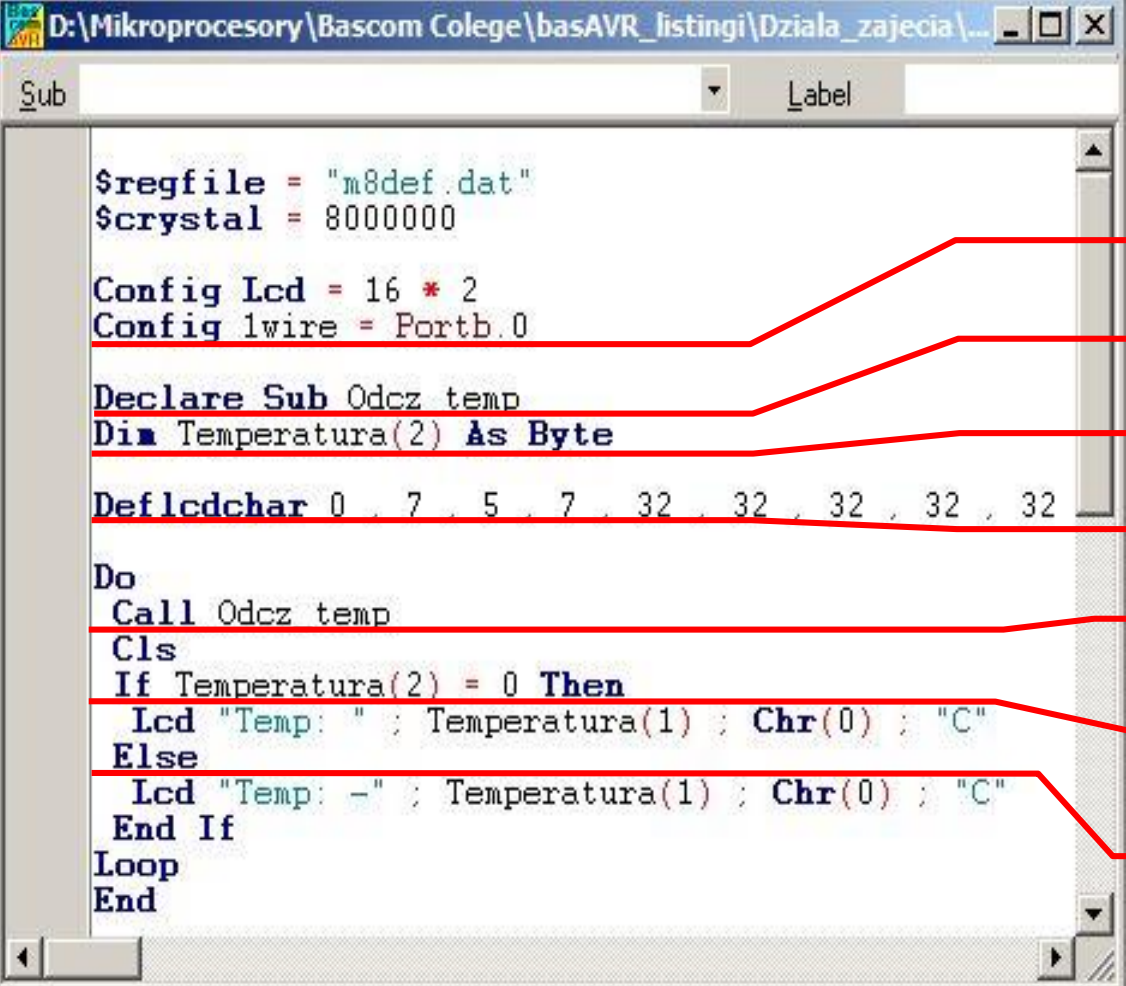

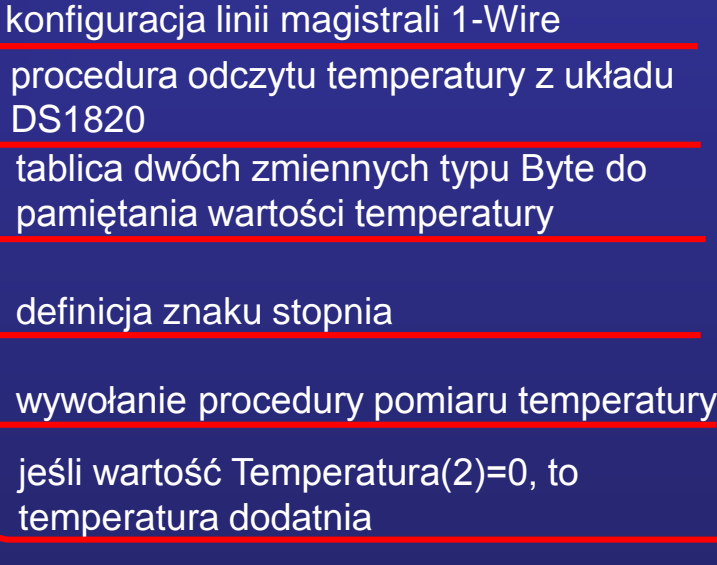

w przeciwnym razie wyświetla temperatury ujemne

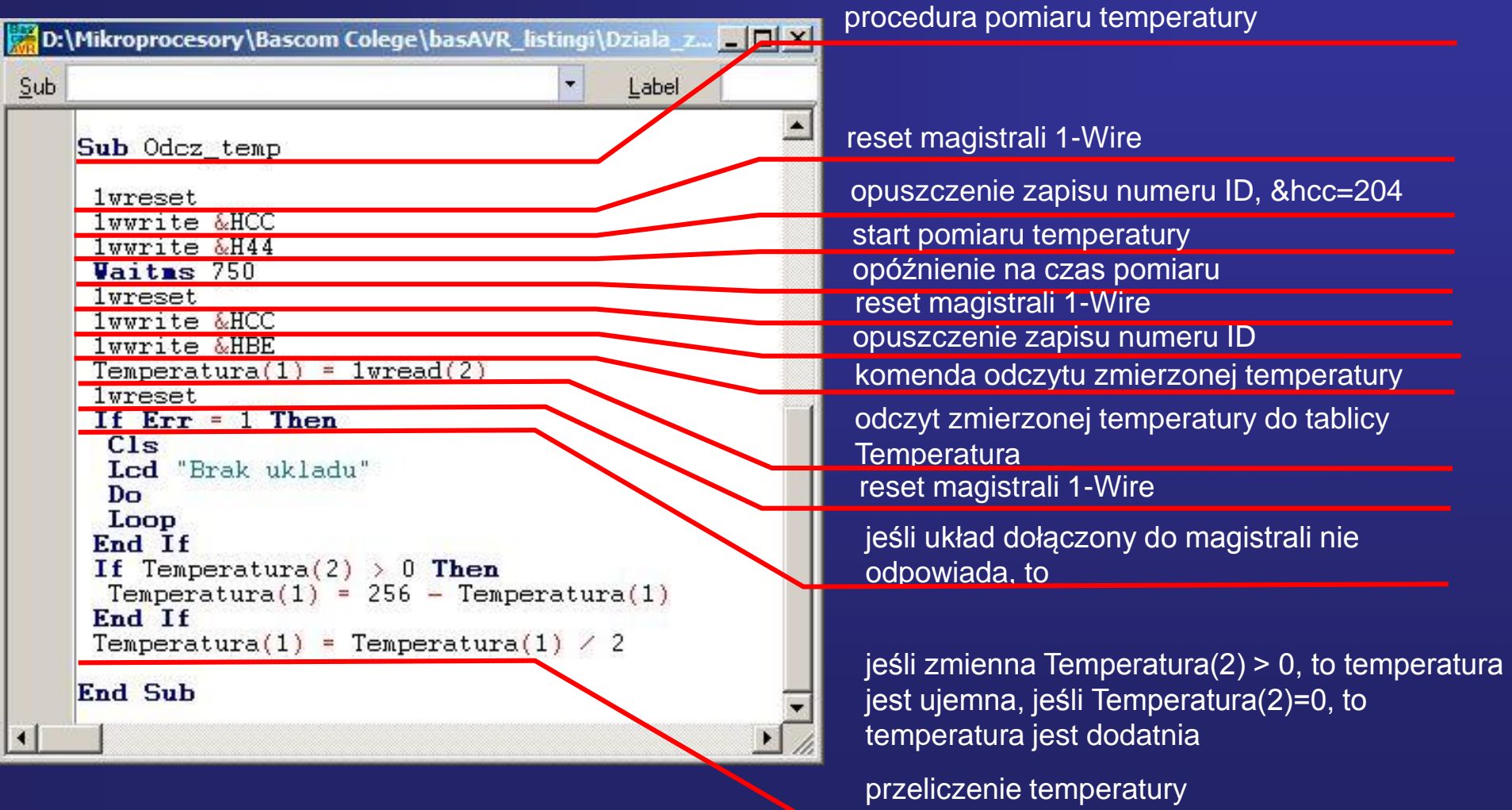

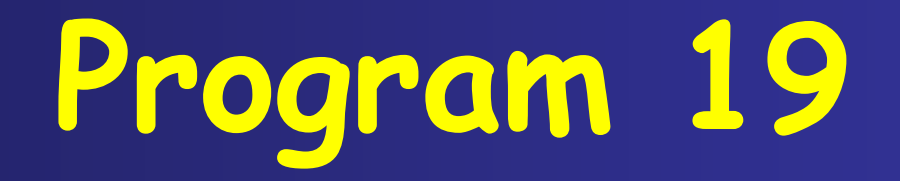

#### **Sterowanie dwoma układami DS1820 dołączonymi do magistrali 1-Wire**

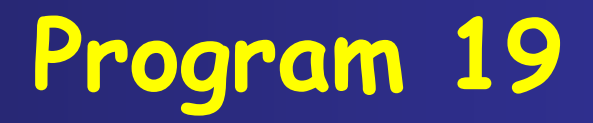

Schemat dołączenia do mikrokontrolera dwóch czujników DS1820 za pomocą wspólnej magistrali 1-Wire

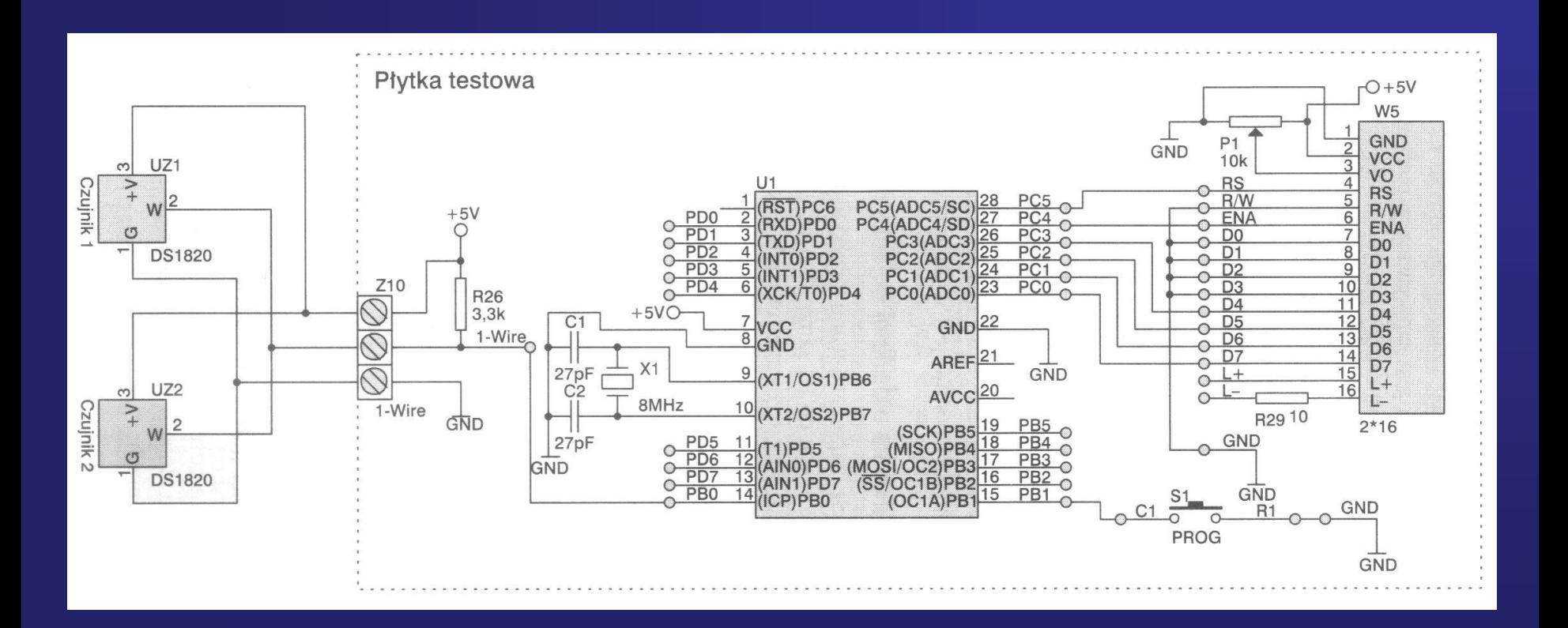

#### **Sterowanie dwoma układami DS1820 dołączonymi do magistrali 1-Wire**

Aby była możliwa obsługa kilku układów dołączonych do tej samej linii magistrali 1-Wire, należy wcześniej odczytać ich numer ID.

Jest to 8-bajtowy (64 bitowy) unikatowy numer układu. Po odczytaniu tego numer i zapisaniu go w wewnętrznej pamięci EEPROM jest możliwa identyfikacja układu dołączonego do magistrali 1-Wire i wybranie go za pomocą tego numeru i odczytanie temperatury.

### **Unikalny 64-bitowy kod**

Każdy układ DS1820 jest indywidualny. Policzmy ile ich może być:

#### **2 <sup>64</sup> = 18 446 744 073 709 551 616**

Istnieje aż 2^64 (2 do potęgi 64) unikalnych adresów elementów.

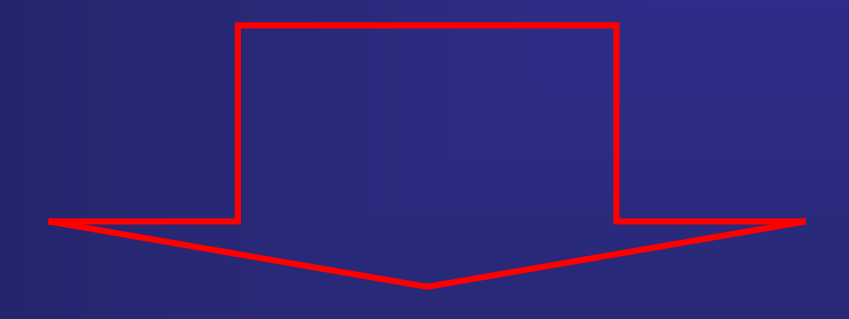

#### **10101011 10101101 10100010 00000000 11100101 11000010 00100111 00011010**

**Liczba ludności 7 095 217 980**

**Trylion - liczba o wartości: 1 000 000 000 000 000 000 = 10<sup>18</sup> .** 

W krajach stosujących krótką skalę (głównie kraje anglojęzyczne) **trylion** oznacza liczbę 10<sup>12</sup>, czyli bilion

### **Zapis 64-bitowego numeru do pamięci EEPROM (512 bajtów dla ATmega 8)**

**10101011 10101101 10100010 00000000 11100101 11000010 00100111 00011010** 

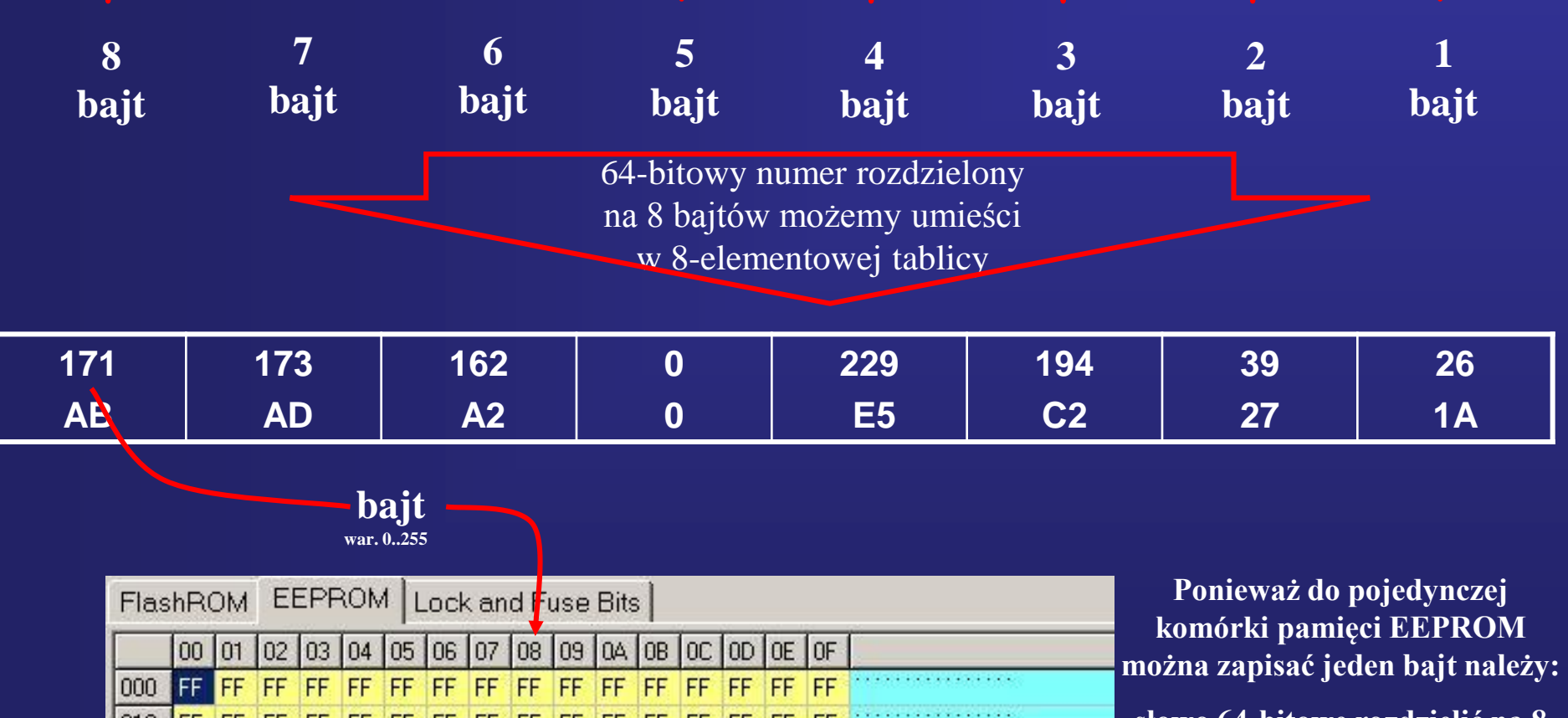

FF

FF.

FF FF

**IFF** 

FF FF

020

030 040

 $050$ 

FF.

FF FF

FF FF

FF FF

FF FF FF FF FF FF

**FF** 

**słowo 64-bitowe rozdzielić na 8 bajtów**

**A następnie 8 bajtów zapisać w ośmiu komórkach pamięci**

### **Sterowanie dwoma układami DS1820 dołączonymi do magistrali 1-Wire**

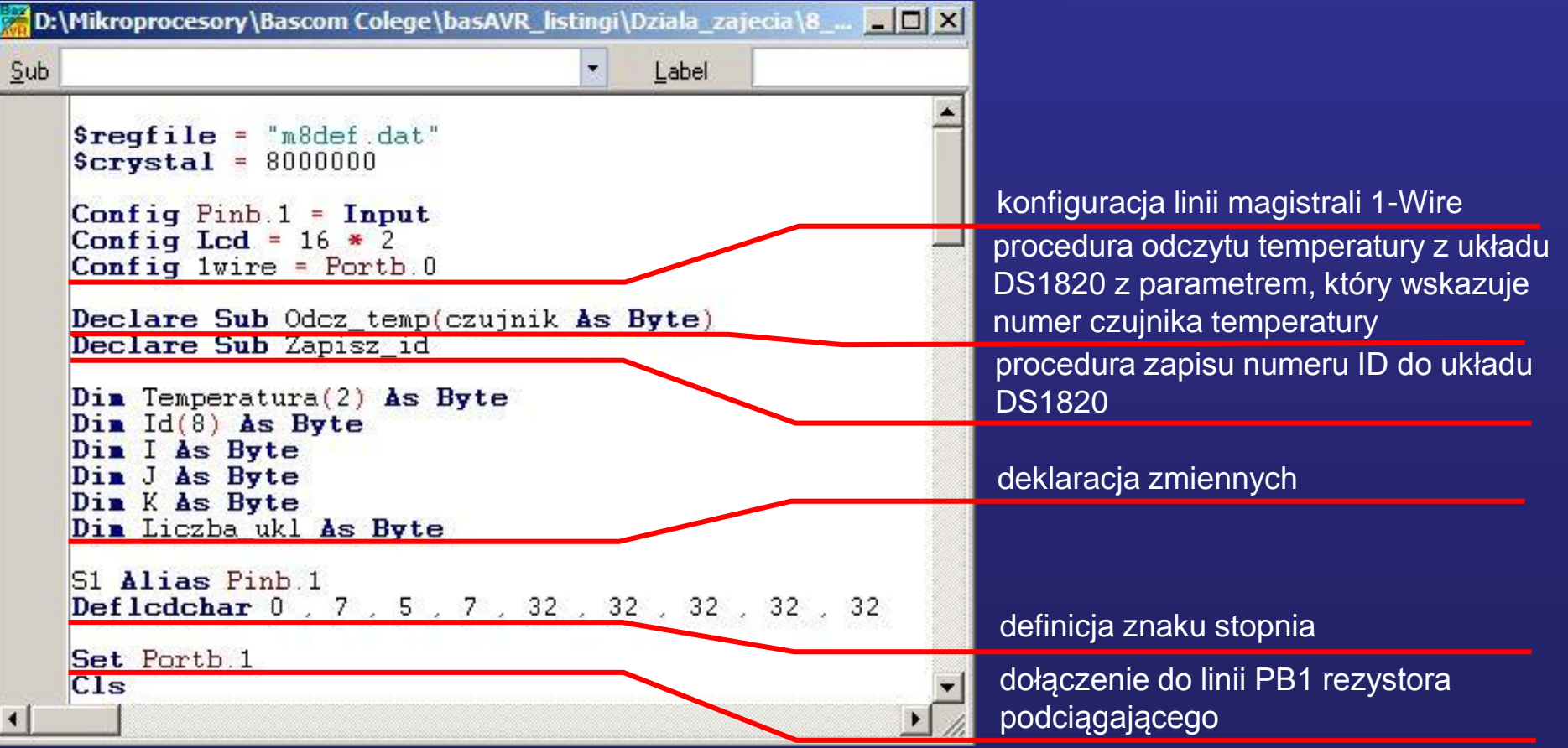

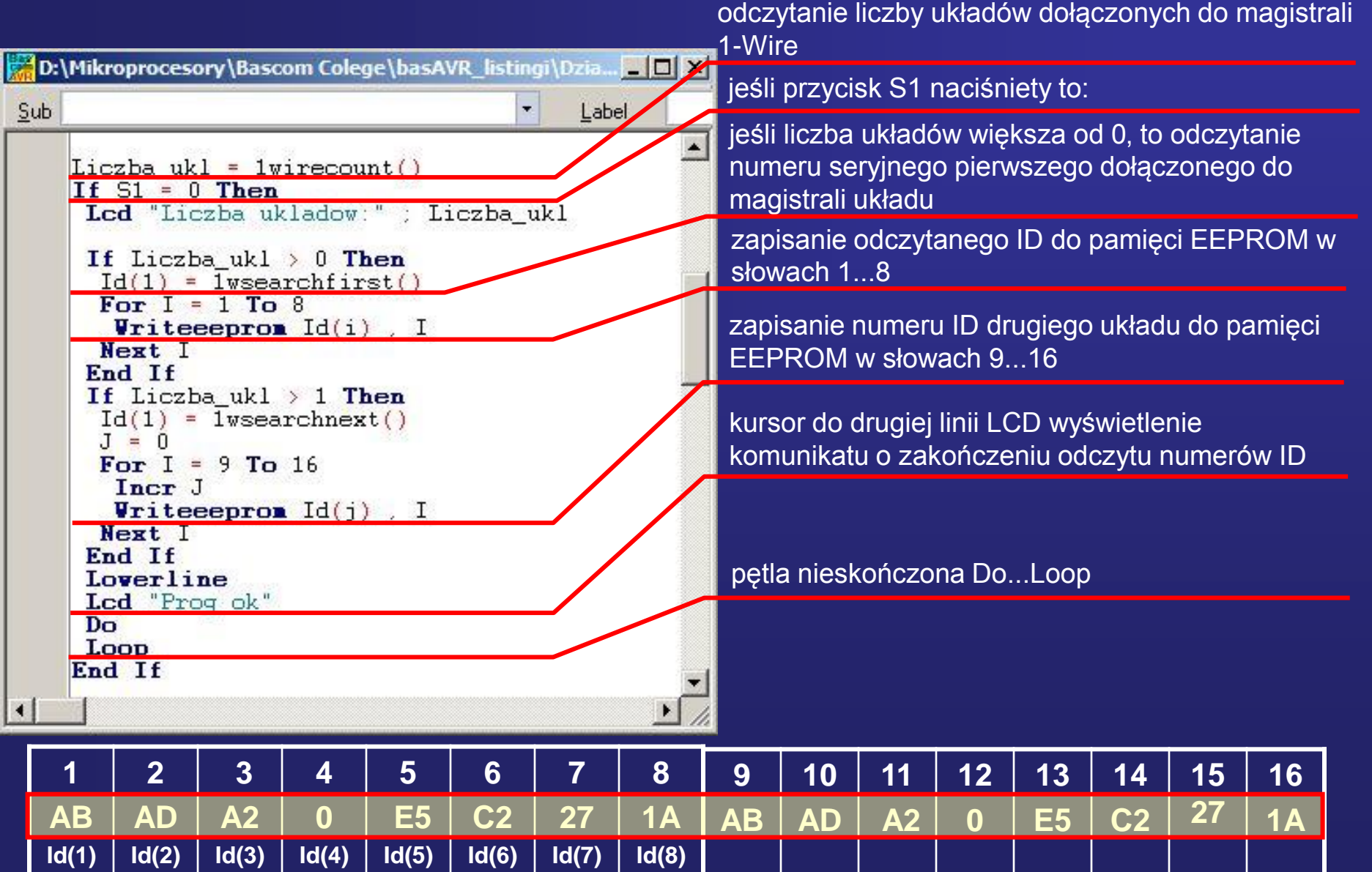

kursor na początek pierwszej linii

pętla wykonywana od K = 1 do liczby układów dołączonych do 1-Wire

wywołanie procedury pomiaru temperatury z parametrem K

jeśli wartość Temperatura(2)= 0 to temperatura dodatnia wyświetlenie temperatury dodatniej

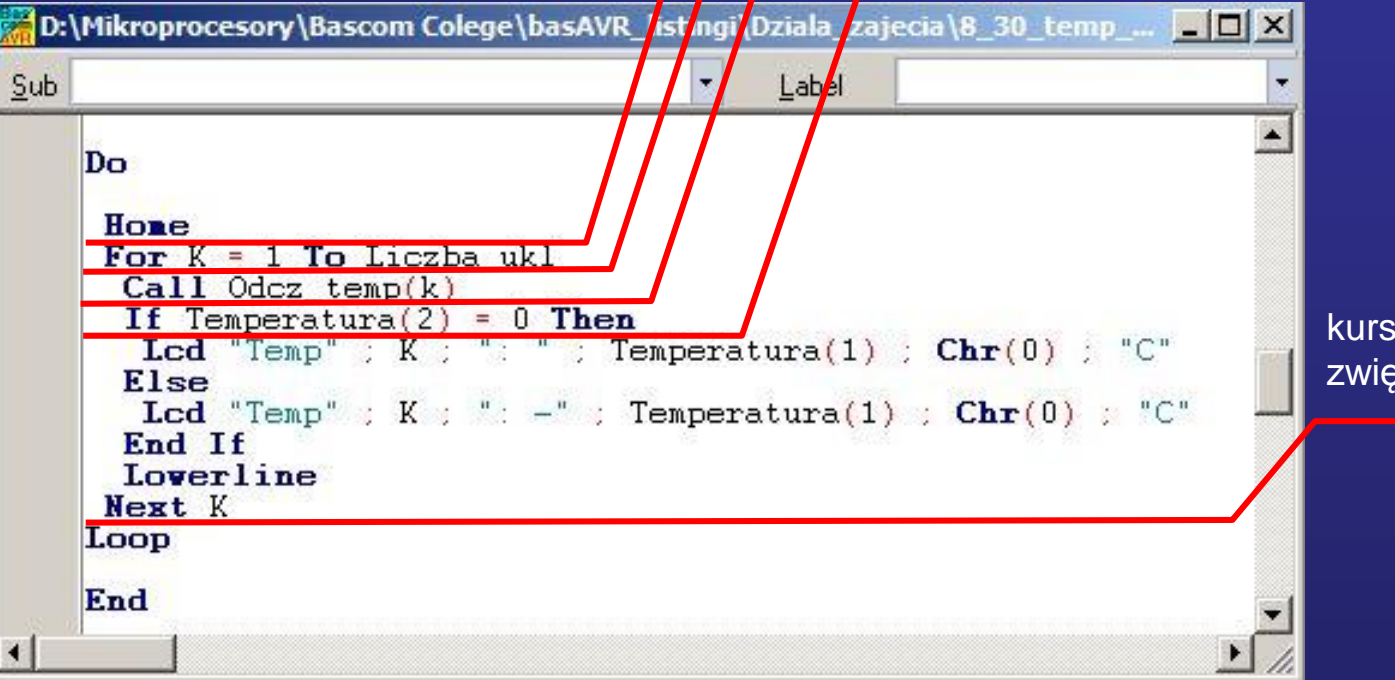

kursor w drugiej linii LCD zwiększenie o 1 wartości K

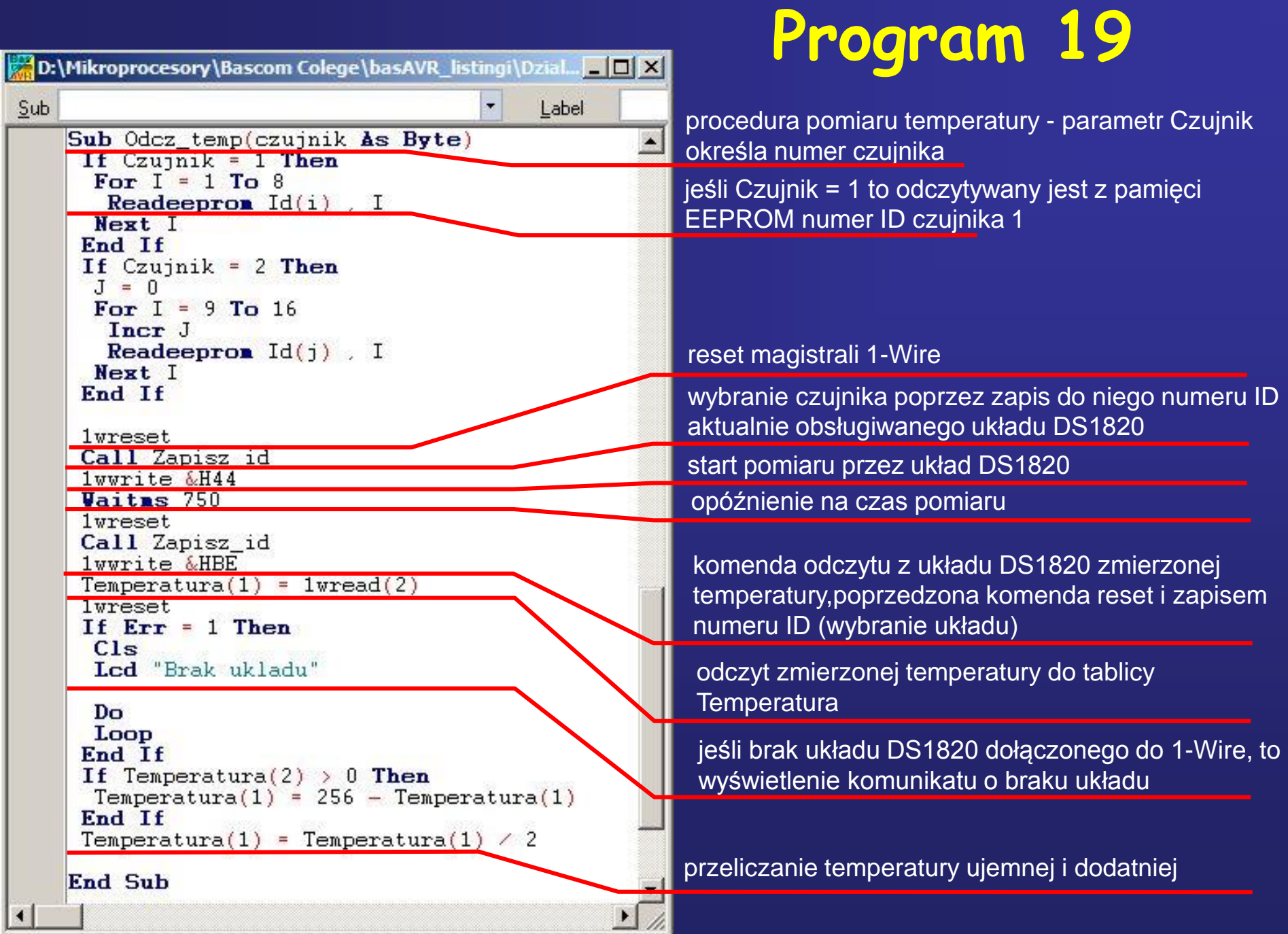

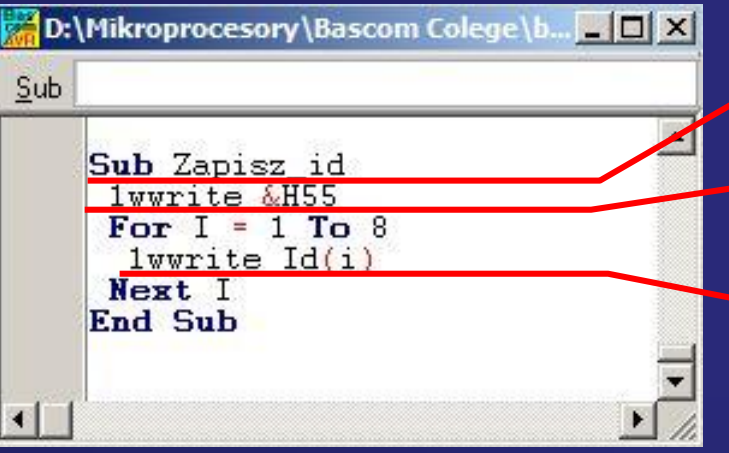

definicja procedury zapisu numeru ID do układów DS1820

wysłanie komendy zapisu numeru ID do układów

wysłanie do czujników numeru ID z tablicy Id

# **Zadanie specjalne !!!**

**Każdy czujnik temperatury DS1820 posiada swój 64 bitowy unikatowy numer.**

**Napisać program odczytujący ten numer.**

# **Zadanie specjalne !!!**

**Na podstawie znajomości obsługi klawiatury oraz sterowania wyświetlaczem LCD oraz odmierzaniu czasu, napisać program zegara + pomiar temperatury** 

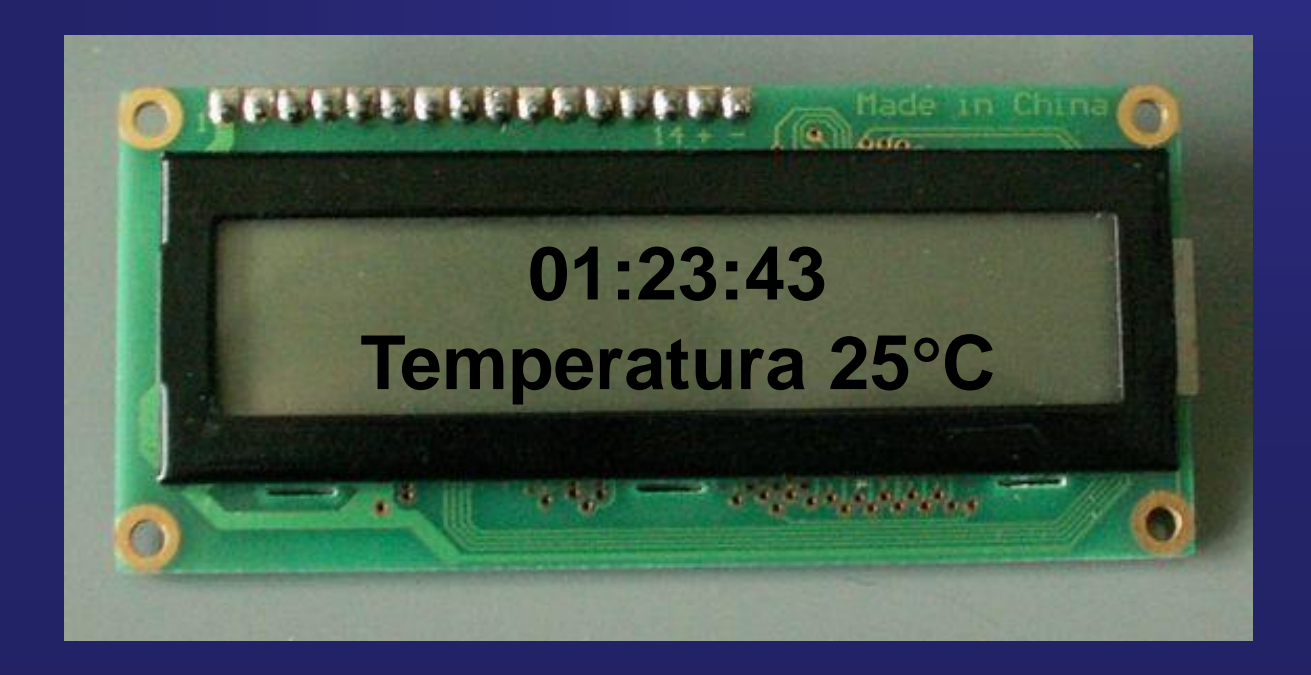